## **Colony - Issues**

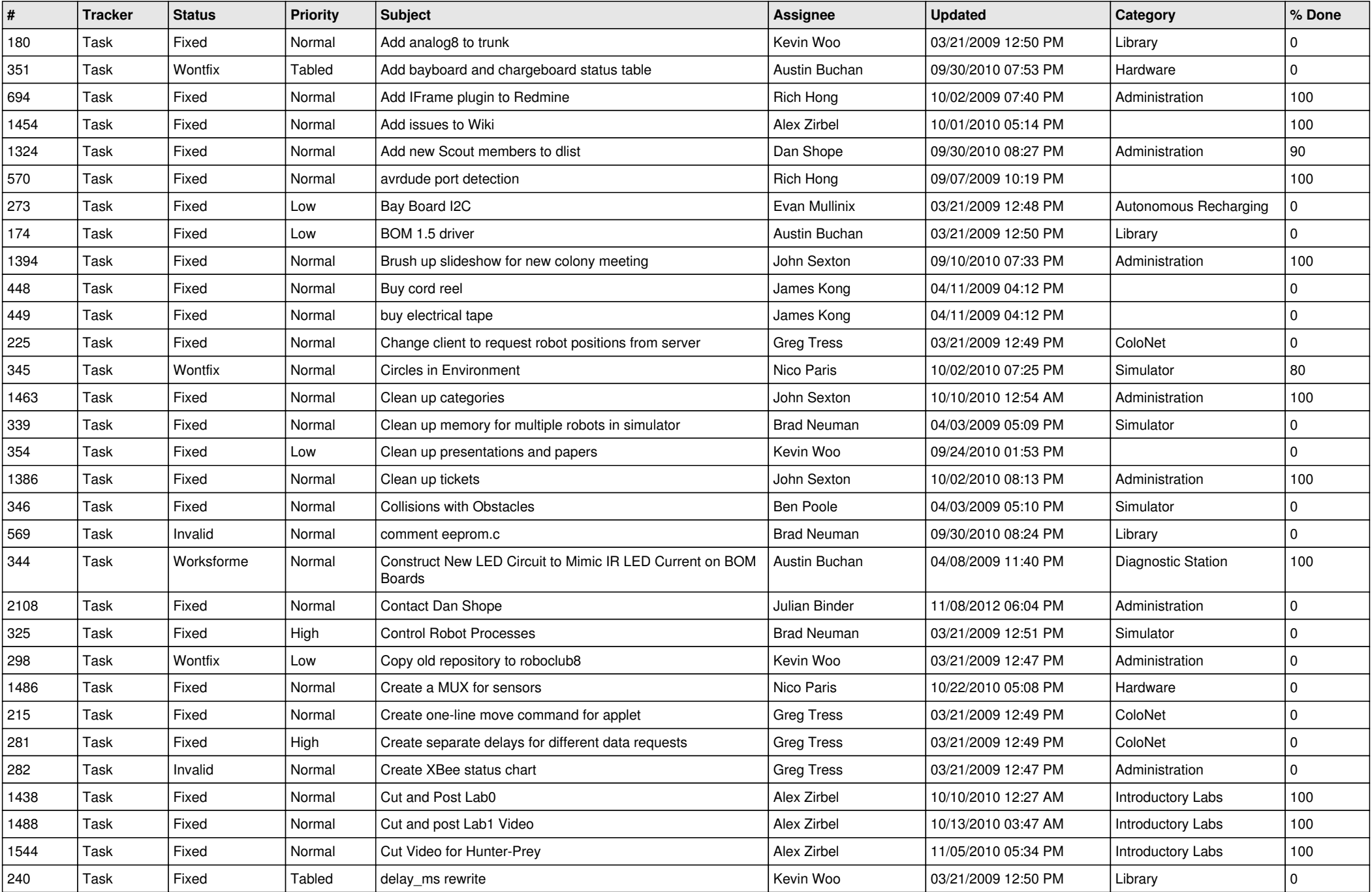

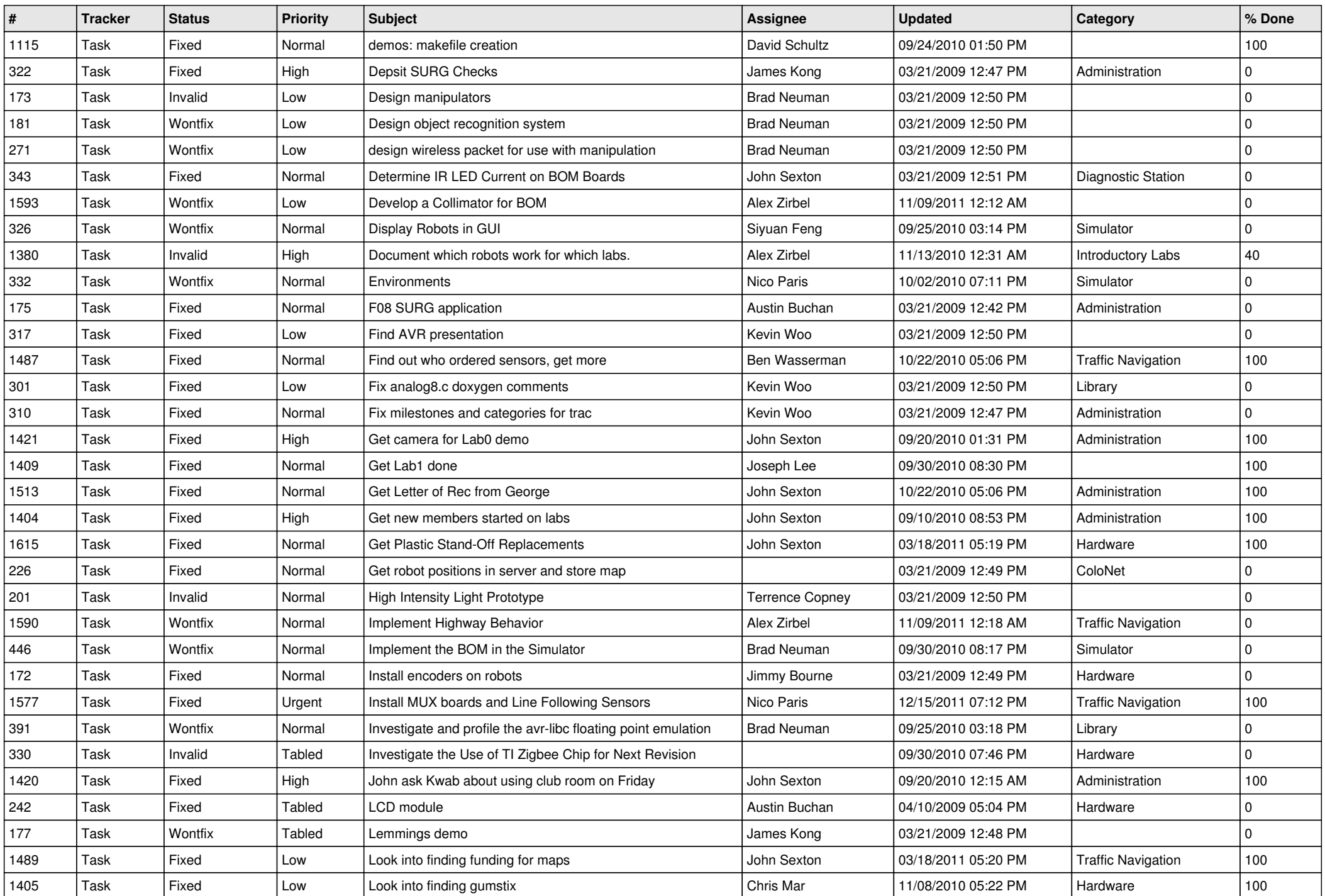

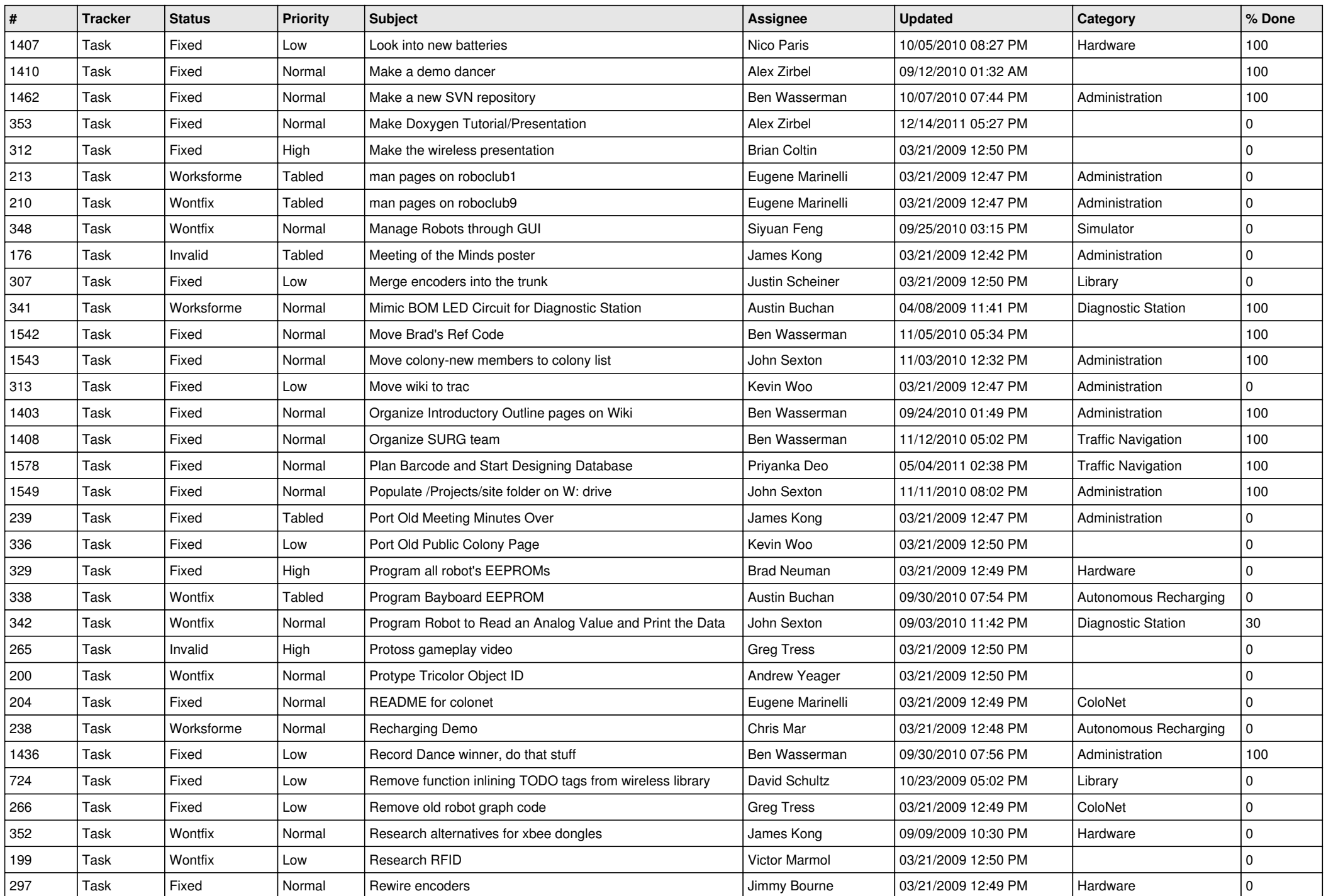

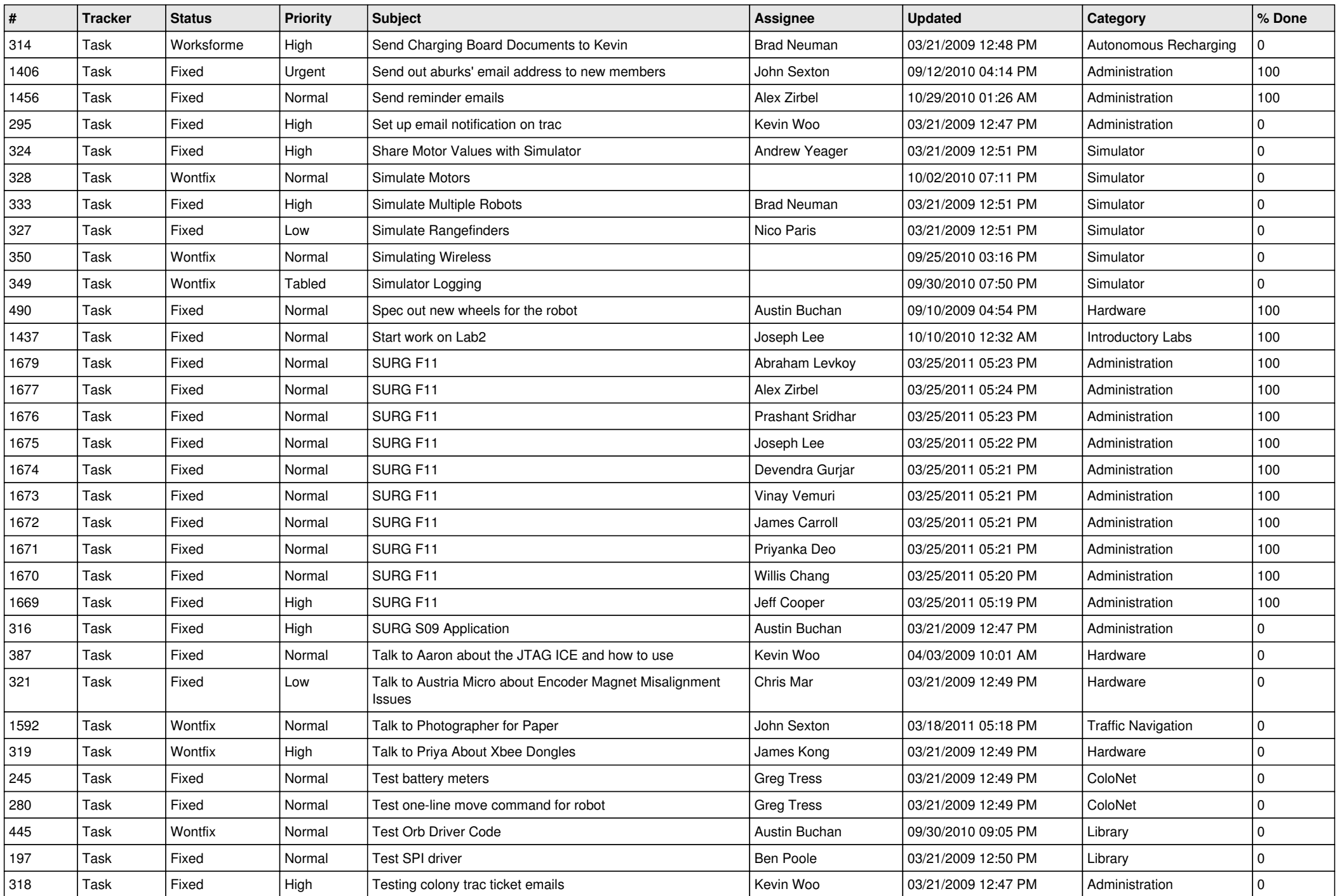

![](_page_4_Picture_233.jpeg)